# Permanently Delete Responses

Account Administrators as well as users' provisioned <sup>a</sup> custom role by the Administrator are able to permanently delete data.

Permanently deleting individual responses is a multi-step process. Before proceeding, it is important to note the differences between Trash and Permanent Deletion.

#### **Trash**

Responses can be viewed via **Results > Individual Responses**.

When a response is initially "deleted", it is placed in the **Trash** (similar to a computer's trash bin). At this point, the response is **not** permanently deleted and **can be restored:**

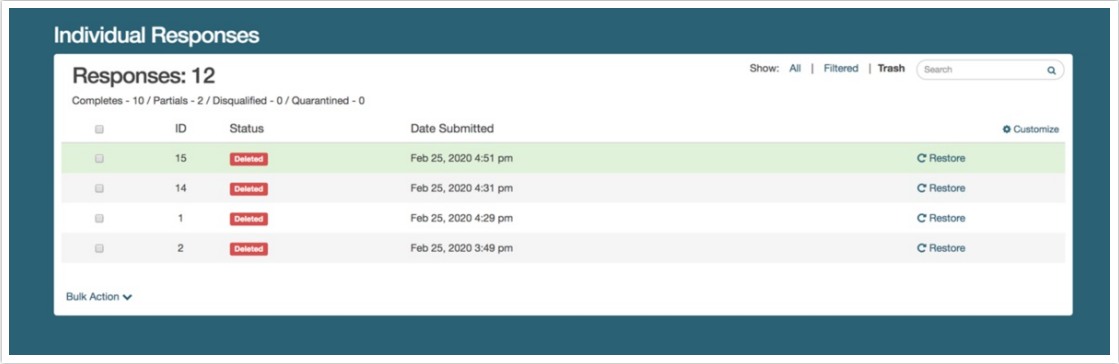

#### **Permanent Deletion**

Once a response has been moved to the trash, it is placed in the *Trash* view. From the Trash, the response can then be permanently deleted. Once permanently deleted, **a response cannot be recovered - this process is irreversible.**

# Move Responses to Trash

When you delete a response from the Individual Responses tab, the response is placed in the **Trash**. You then have the option to **Permanently Delete** the response from the **Trash** view.

Once permanently deleted, responses cannot be recovered.

- **C** Move Responses One-by-One to Trash
- **O** Move Multiple Responses to Trash
- **O** Move all Responses to Trash

# Restore Responses in the Trash

Deleted responses can be restored by clicking the **Trash** above the list of responses to the left of the search bar. This will display all responses that have previously been trashed. This does not apply to responses that have since been permanently deleted.

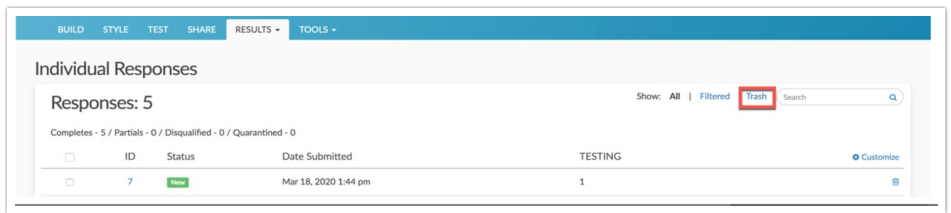

There are several options for restoring responses that are in the trash. This will make responses readily available for reporting again.

- **C** Restore Responses One by One
- **C** Restore Multiple Responses
- **C** Restore All Trashed Responses

# Permanently Delete Responses

Any responses that are currently "deleted" reside in the **Trash** under **Results > Individual Responses**. Responses in the Trash view can be restored and as such are not permanently deleted. If permanently deletion is necessary for responses, it is available on this page by selecting **Trash:**

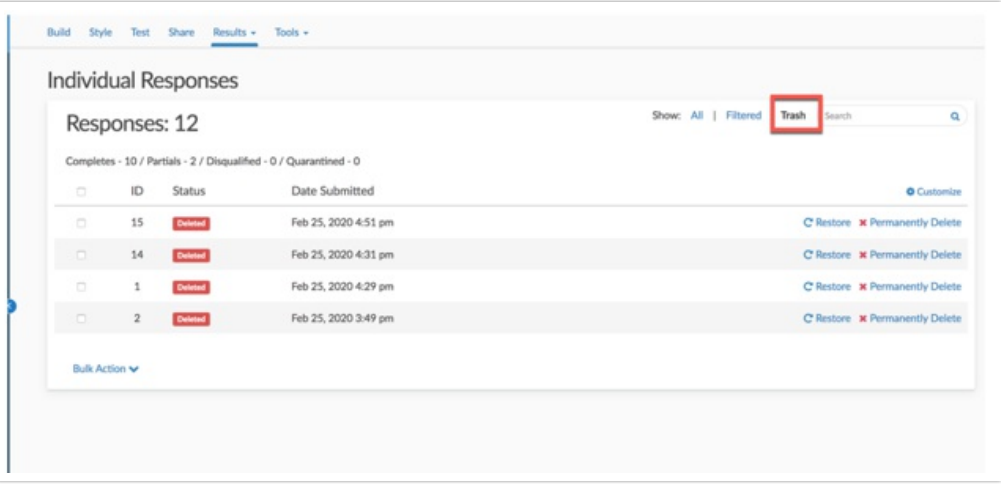

As with other actions on the Individual Responses tab, there are several options for permanently deleting responses. Before permanently deleting responses, there are a few important things to be aware of.

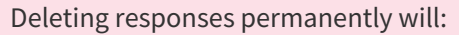

- Delete the supplied responses
- Delete files associated with these responses
- Delete all other data associated with these responses

**Important!** There is **NO** recovery method. Once permanently deleted, SurveyGizmo Support will NOT be able to help you restore these responses or associated data.

We recommend that you contact the survey creator or owner of the survey before doing this.

In order to confirm the permanent deletion, provide the password used to log into SurveyGizmo

**C** Permanently Delete Responses One by One

**C** Permanently Delete Multiple Responses

# Considerations

There are several features in SurveyGizmo that allow you to view/incorporate data from multiple surveys. When moving data to the trash (or permanently deleting), consider that the data might be used in one of the following features:

- Combined Reporting
- **•** Insights Canvas
- **Homepage Charts**

We recommend removing any surveys that are referenced in any of the above. If a survey is not removed, a notification will show in each of the above features indicating that one or more of the data sources has been moved to the trash, or permanently deleted.

# FAQs

## **I don't see the option to Permanently Delete.**

This likely means that you are not an Account Administrator. Only Account Administrators can permanently delete data.

## **I permanently deleted a response accidentally, can it be restored?**

Once a response is permanently deleted, there is **NO** recovery method. The SurveyGizmo Support team will NOT be able to help you restore these responses or associated data.

## **If I permanently delete all responses, does the response ID count reset?**

The response ID count (#) does not reset when all responses have been deleted. If you had 100 responses and permanently deleted them all, the next collected responses would be assigned an ID # of 101.

## **What information is deleted when a response is permanently deleted?**

The following information is removed when an individual response is permanently deleted:

- The supplied responses (answers to survey questions & data collected on the survey)
- Files associated with these responses
- All other data associated with these responses

Related Articles